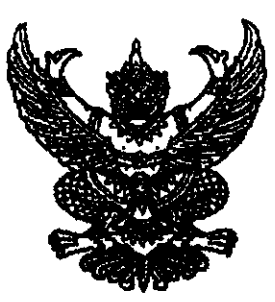

<sub>ู คำสั</sub>่งสภามหาวิทยาลัยเทคโนโลยีราชมงคลชัญบุรี  $\stackrel{\leftrightarrow}{\bf n}$  90 / lecture เรื่อง แต่งตั้งคณะกรรมการอุทธรณ์และร้องทุกข์ประจำมหาวิทยาลัย ของสภามหาวิทยาลัยเทคโนโลยีราชมงคลชัญบุรี

้อาศัยอำนาจตามความในมาตรา ๑๘) (๑๔) แห่งพระราชบัญญัติมหาวิทยาลัยเทคโนโลยีราชมงคล พ.ศ. ๒๕๔๘ ประกอบกับมติสภามหาวิทยาลัยเทคโนโลยีราชมงคลธัญบุรี ในการประชุมครั้งที่ ๘/๒๕๕๑ เมื่อวันที่ ๒๑ สิงหาคม ๒๕๕๑ เห็นชอบให้แต่งตั้งคณะกรรมการอุทธรณ์และร้องทุกข์ประจำมหาวิทยาลัย ี ของสภามหาวิทยาลัยเทคโนโลยีราชมงคลชัญบุรี คังมีรายชื่อต่อไปนี้

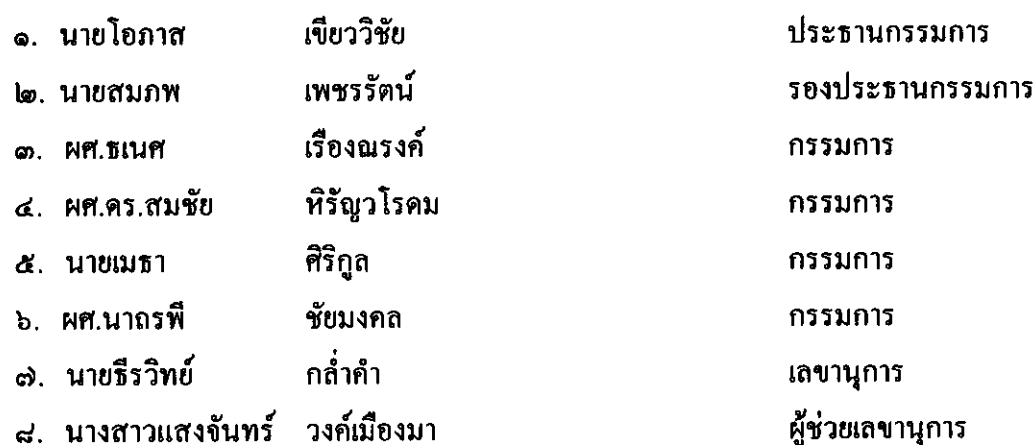

โดยให้คณะกรรมการดังกล่าวมีหน้าที่และความรับผิดชอบดังนี้

(๑) พิจารณาวินิจฉัยอุทธรณ์กำสั่งลงโทษภาคทัณฑ์ ตัดเงินเคือน ลดขั้นเงินเคือนของ

ข้าราชการ

(๒) พิจารณาเรื่องร้องทุกข์ของข้าราชการที่ไม่ได้รับความเป็นธรรมหรือมีความคับข้องใจ เนื่องจากการกระทำหรือคำสั่งของผู้บังคับบัญชา

(๓) พิจารณาเรื่องร้องทุกข์ และวินิจฉัยอุทธรณ์คำสั่งลงโทษภาคทัณฑ์ ตัดเงินค่าตอบแทน ลดขั้นค่าตอบแทน และปลดออกของพนักงานมหาวิทยาลัย

(๔) พิจารณาเรื่องร้องทุกข์และวินิจฉัยอุทธรณ์คำสั่งลงโทษ ภาคทัณฑ์ ตัดค่าจ้าง ลดขั้นค่าจ้าง ปลดออกและไล่ออกของลูกจ้างประจำ

/(๕) ปฎิบัติหน้าที่...

(๕) ปฏิบัติหน้าที่อื่นตามที่สภามหาวิทยาลัยมอบหมาย

ทั้งนี้ ตั้งแต่วันที่ ๒๑ เคือน สิงหาคม พ.ศ. ๒๕๕๑ เป็นต้นไป สั่ง ณ วันที่ ๒๑ เคือน สิงหาคม พ.ศ. ๒๕๕๑

Imme sometic

(ศาสตราจารย์เกียรติคุณ นายแพทย์เกษม วัฒนชัย) นายกสภามหาวิทยาลัยเทคโนโลยีราชมงคลชัญบุรี